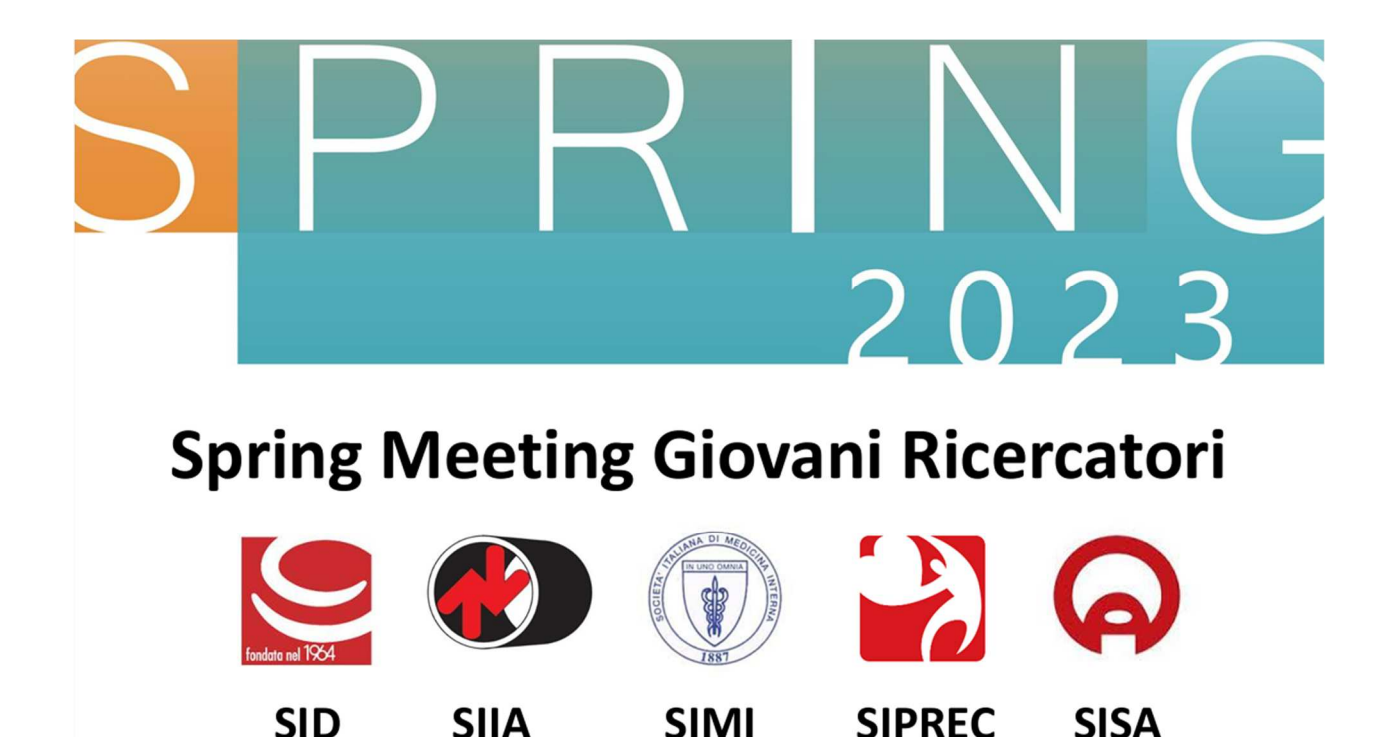

# Come approcciarsi ai test statistici: building the foundation

Coordinatore: Mario Luca Morieri (Padova) Intervengono: Federica Galimberti (Milano) e Davide Bernasconi (Milano)

# Agenda

**WORKSHOP (parte 1) - Come approcciarsi ai test statistici: building the foundation WORKSHOP (parte 2) - Come approcciarsi ai test statistici: road to Mendelian randomizationWORKSHOP (parte 3): Come approcciarsi ai test statistici: road to Propensity Score**

#### **Obiettivi:**

- $\bullet$ **Favorire il networking intra e intersocietario**
- $\bullet$ **Riconoscere gli elementi chiave per usare e interpretare correttamente un test statistico (W1)**
- • **Esempi specifici**
	- •**Randomizzazione mendeliana (W2)**
	- •**Propensity Score (W3)**

# Conosciamoci

**Dove lavorate?**

**Di cosa vi occupate ? (argomento principale del vostro abstract)**

**Che livello di esperienza avete?**

# Premessa: associazione vs predizione

L'applicazione dei metodi statistici nella ricerca clinica/biologica può avere sostanzialmente due scopi:

- **1. Verificare e quantificare l'associazione tra uno o più fattori di esposizione (variabili indipendenti) e un outcome (variabile dipendente).**
- • Spesso questo significa in pratica verificare e quantificare la **differenza** (es. tra medie o tra rischi) **esistente tra diversi gruppi**.
- $\bullet$  Esistono inoltre metodi per fare in modo che questa associazione possa essere interpretata in modo **causale**.

#### **2. Fornire una predizione dell'outcome specifica per ogni soggetto sulla base del valore delle variabili indipendenti**

- Questo task è solitamente più complesso (fattori associati all'outcome non sempre •consentono di ottenere una buona predizione per tutti i soggetti) e più oneroso (dati)
- La performance predittiva dipende molto anche dal modello (regressione, metodi ML)•

#### **In questo workshop ci focalizzeremo pricipalmente sulla situazione 1.**

### Scelta (e applicazione) del test statistico più appropriato

**Quali elementi chiave valutate per scegliere il test statistico più appropriato?**

- **1. Quesito scientifico**
- **2. Definizione ipotesi nulla e alternativa**
- **3. Identificazione variabili di interesse (dipendente e indipendente)**
- **4. Definizione del disegno dello studio**
- **5. Fattori confondenti, modulatori o mediatori**
- **Scelta del test statistico e interpretazione risultati (errore alpha e beta)**

#### **Quale è il quesito scientifico del vostro studio?**

### Ipotesi nulla e alternativa e test di ipotesi

**Ipotesi nulla (H0)**: è un'affermazione riguardo alla **popolazione** che si assume essere vera fino <sup>a</sup> che non ci sia una prova evidente del contrario (status quo, mancanza di effetto etc.)

**Ipotesi alterantiva (Ha)**: è un'affermazione riguardo alla **popolazione** che è contraria all'ipotesi nulla e che viene accettata solo nel caso in cui **i dati osservati siano non compatibili con H0**

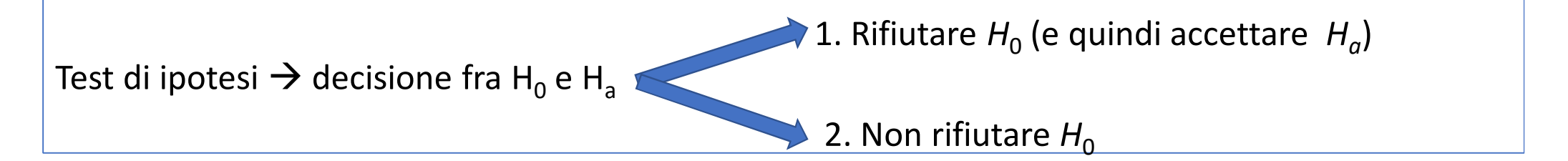

**P-value (p)**: probabilità di trovare nel campione una differenza uguale o più estrema di quella osservata, dato che nella popolazione la differenza non esiste

#### **Quale è l'ipotesi nulla (e alternativa) del vostro studio?**

### Interpretazione del risultato, errore tipo I (alpha) e II (beta)

**Criterio di decisione:**

se p<α → rifiuto H<sub>0</sub><br>se p>α → non rifiut  $\mathsf{se}\ \mathsf{p}\mathsf{\geq}\mathsf{\alpha} \mathbin{\rightarrow}\ \mathsf{non}\ \mathsf{rifiuto}\ \mathsf{H}_0$ 

Che probabilità ho di sbagliare o di decidere correttamente?

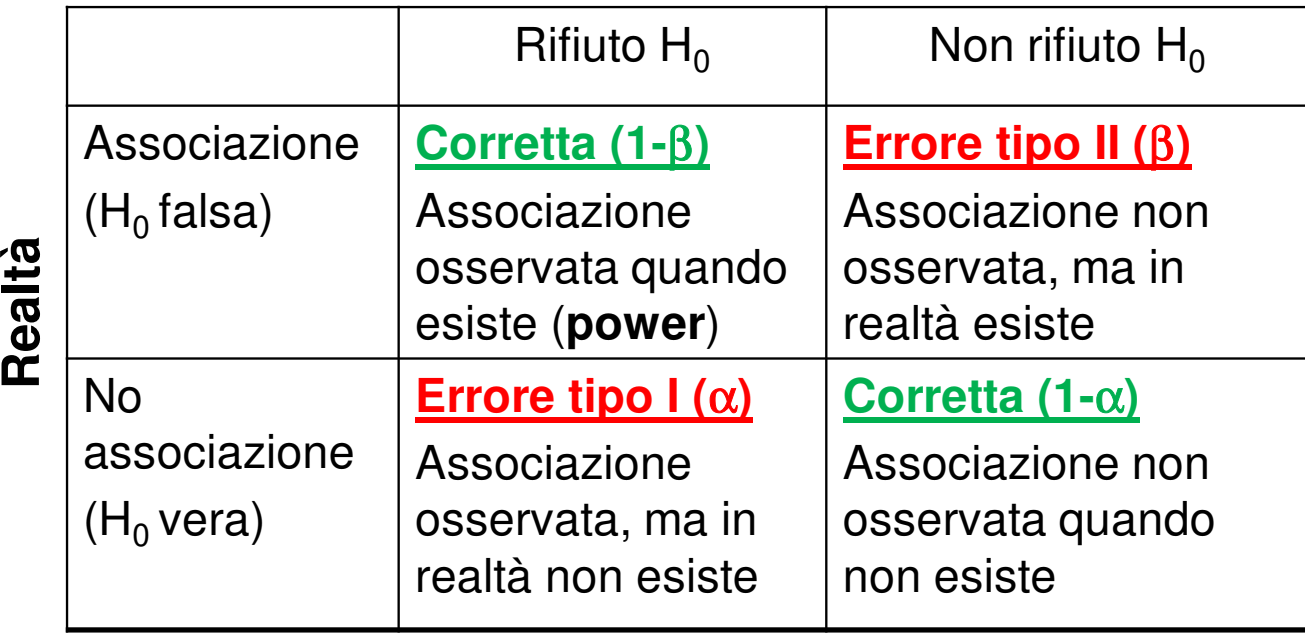

#### **Decisione statistica**

#### Identificazione e tipologia di variabili dipendenti e indipendenti

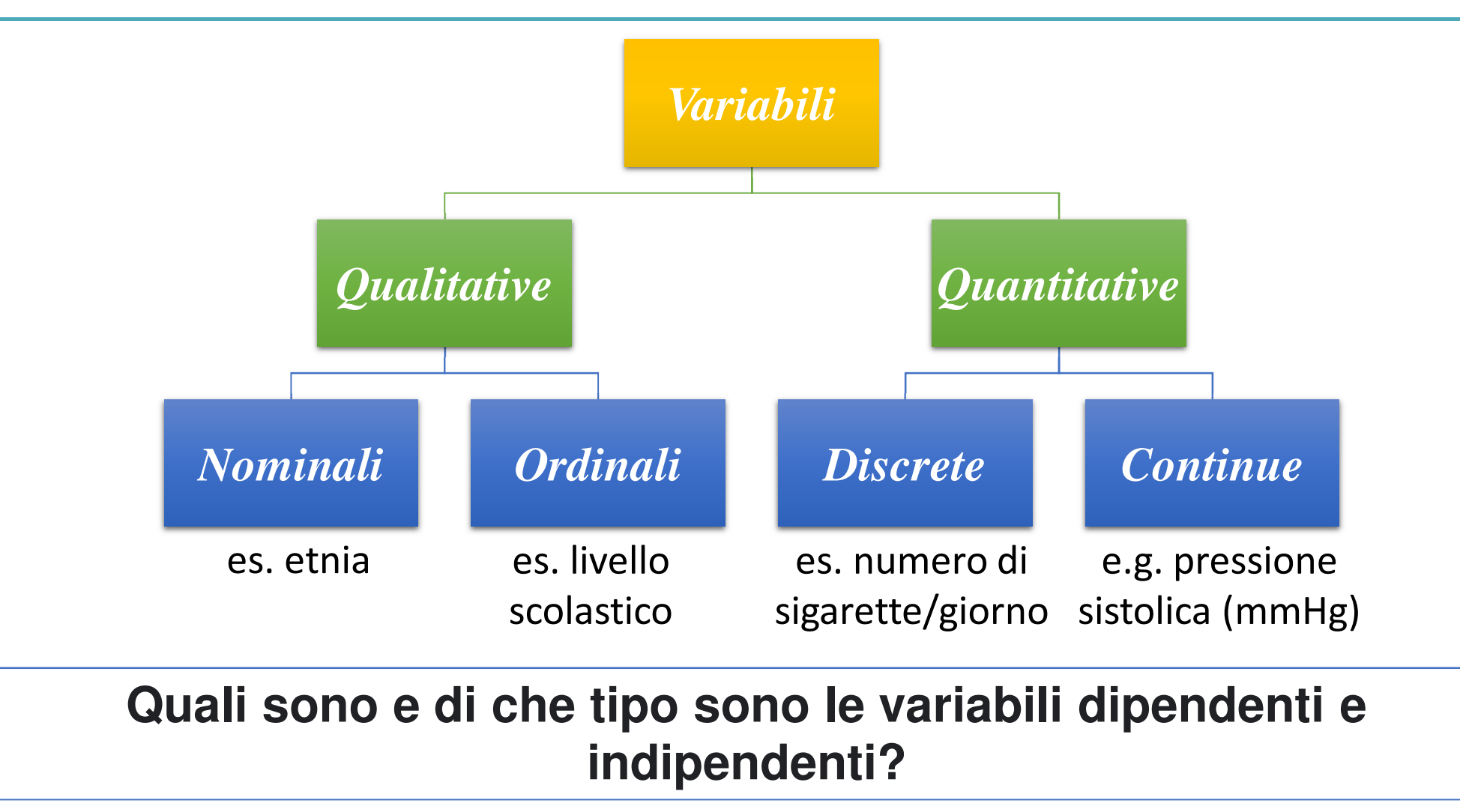

# Come si valuta la normalità di una distribuzione?

*Per le variabili continue*

- **Approccio grafico**
- **Skeweness (simmetria) e Kurtosis**
	- **Test di Kolmogorov-Smirnov**

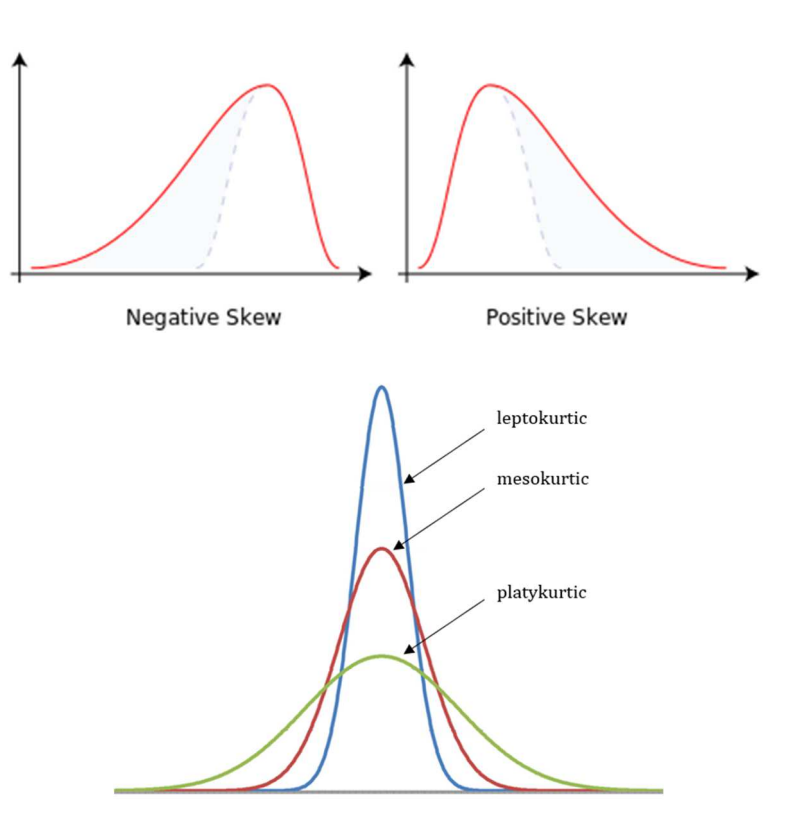

### Valutazione Disegno dello studio

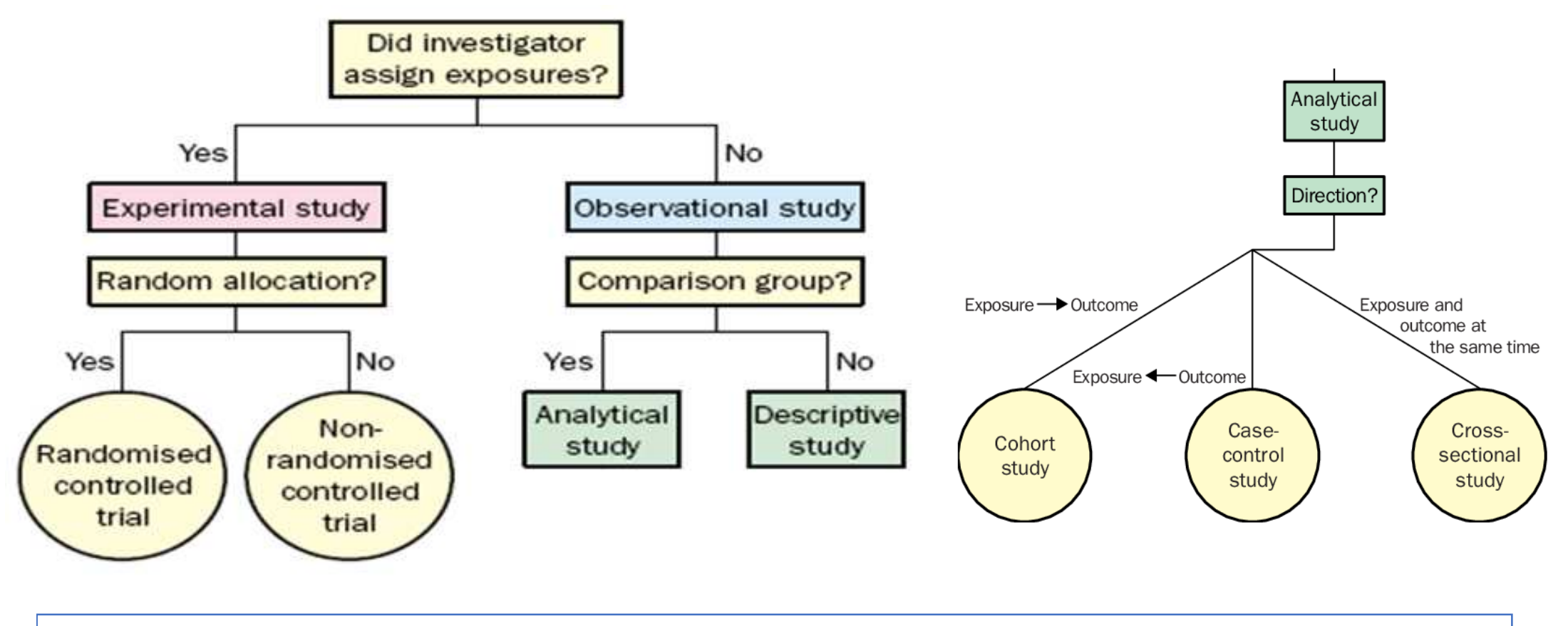

#### **Quale è il disegno dello studio?**

# Scegliere il test statistico corretto

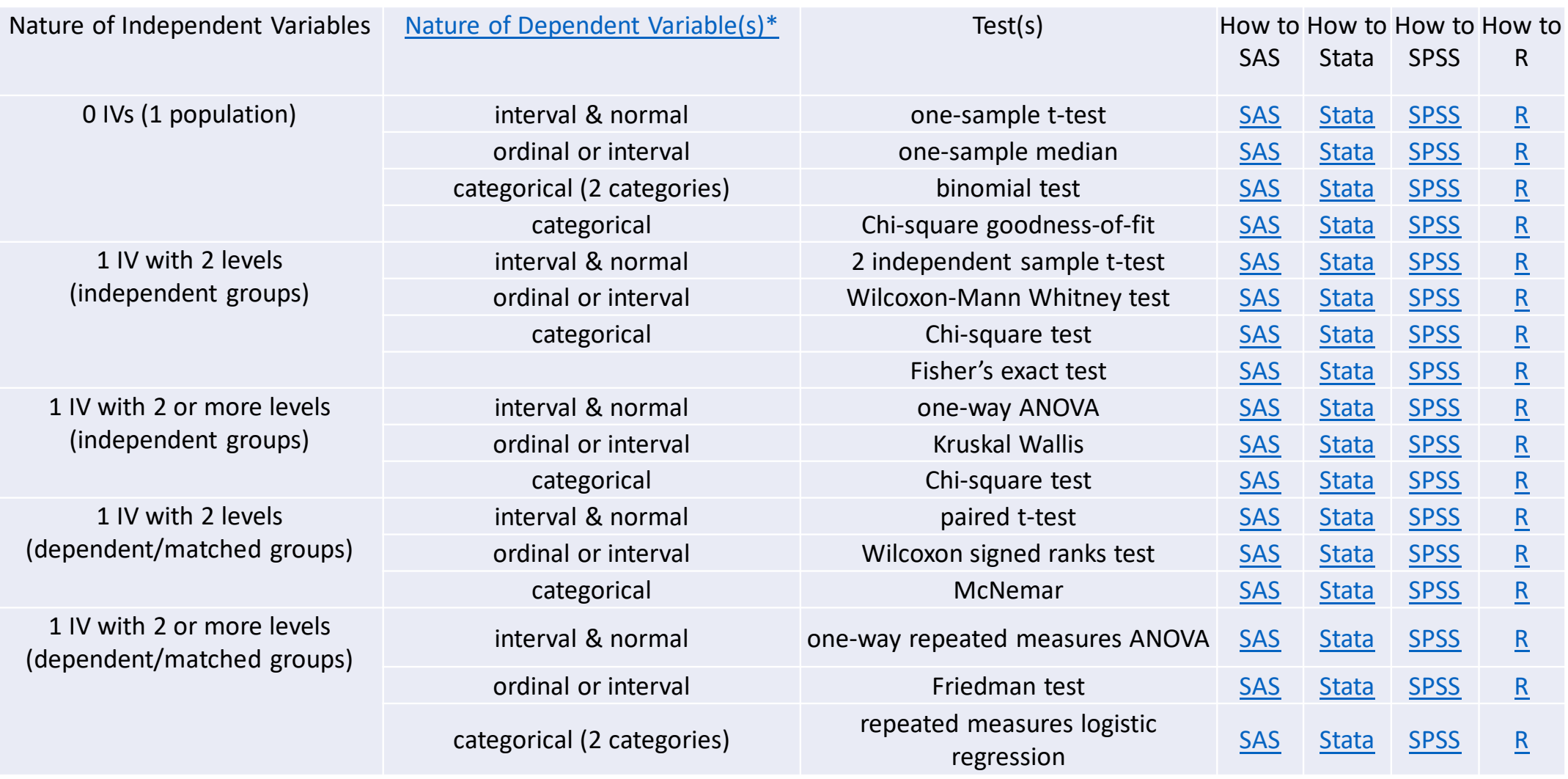

# Scegliere il test statistico corretto

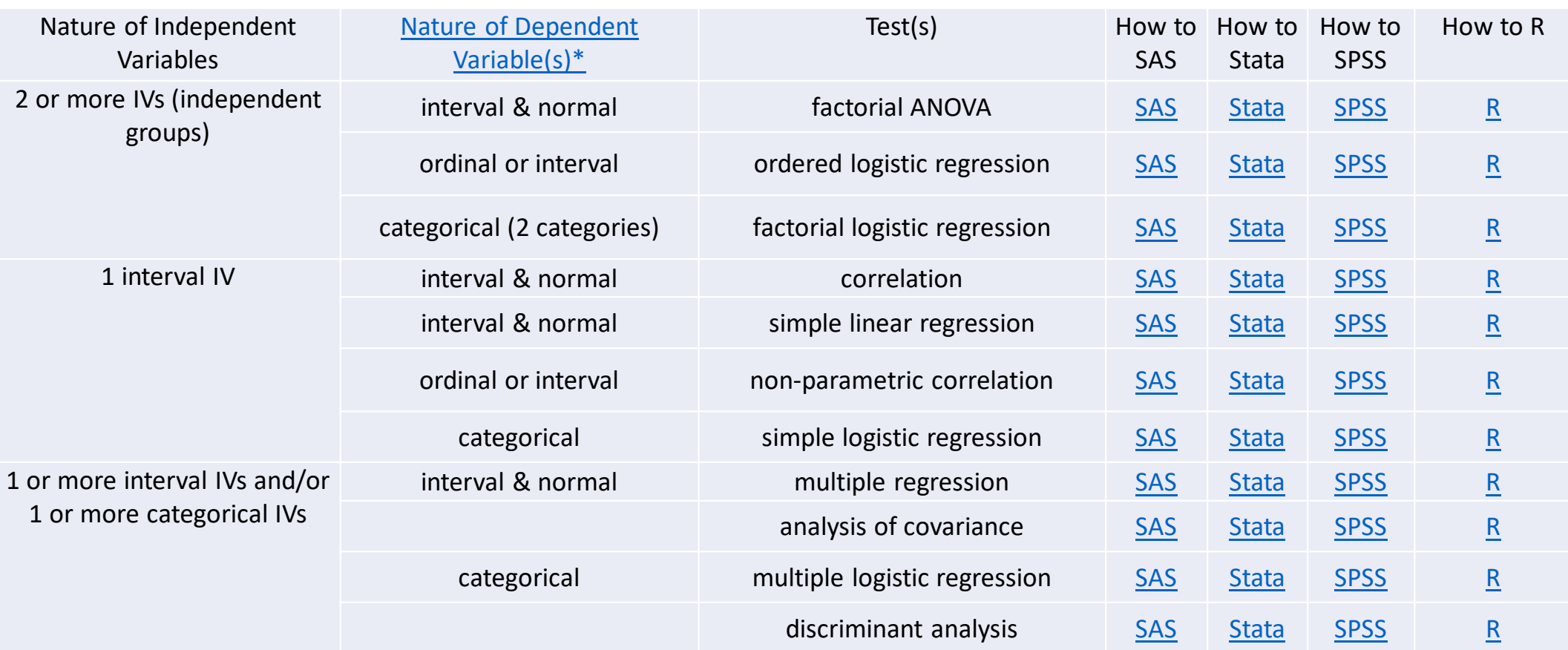

**https://stats.oarc.ucla.edu/other/mult-pkg/whatstat/**

## Fattori Confondenti/Modulatori/Mediatori

- 1. Fattore Confondente
- 2. Modulatore
- 3. Mediatore

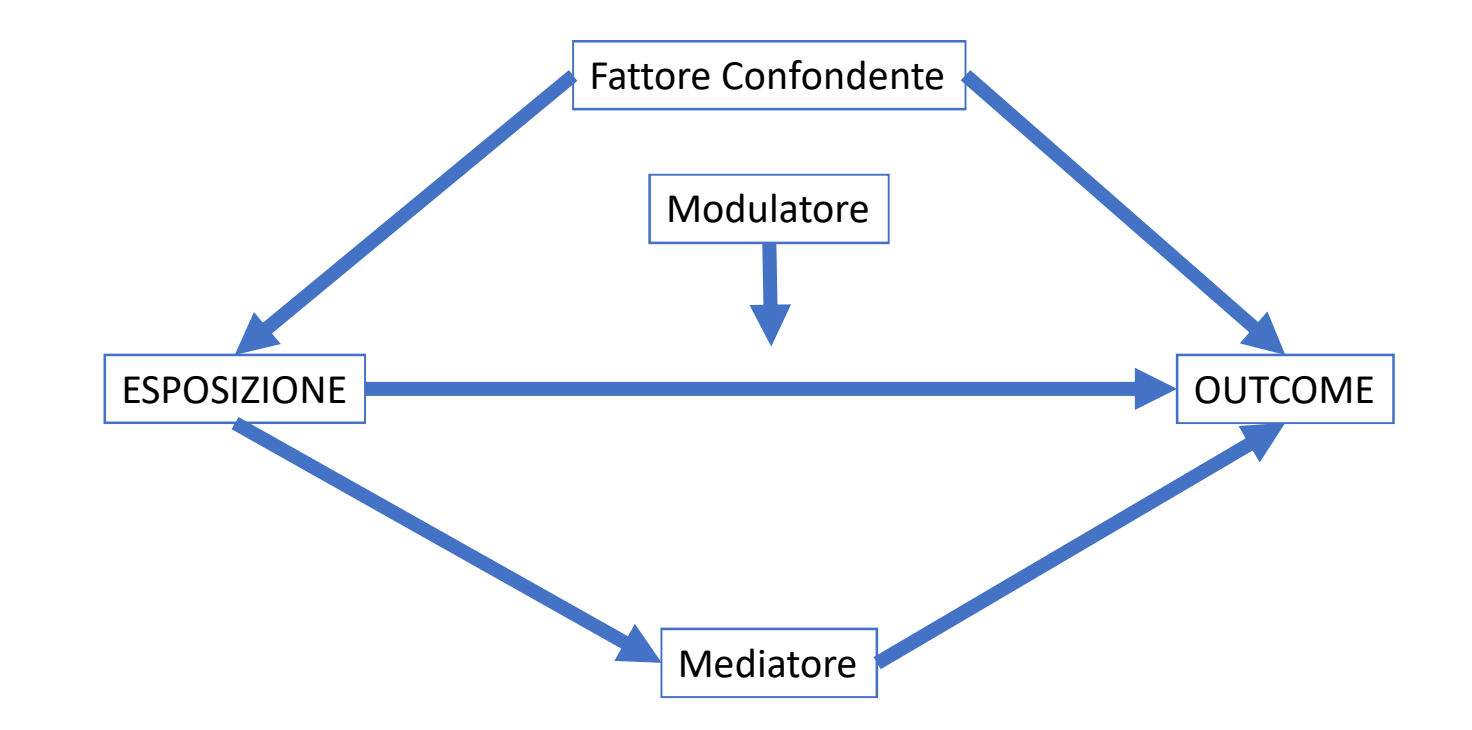

# Modulatori

*Quesito: identificazione di modulatori genetici dell'efficaca del fenofibrato*

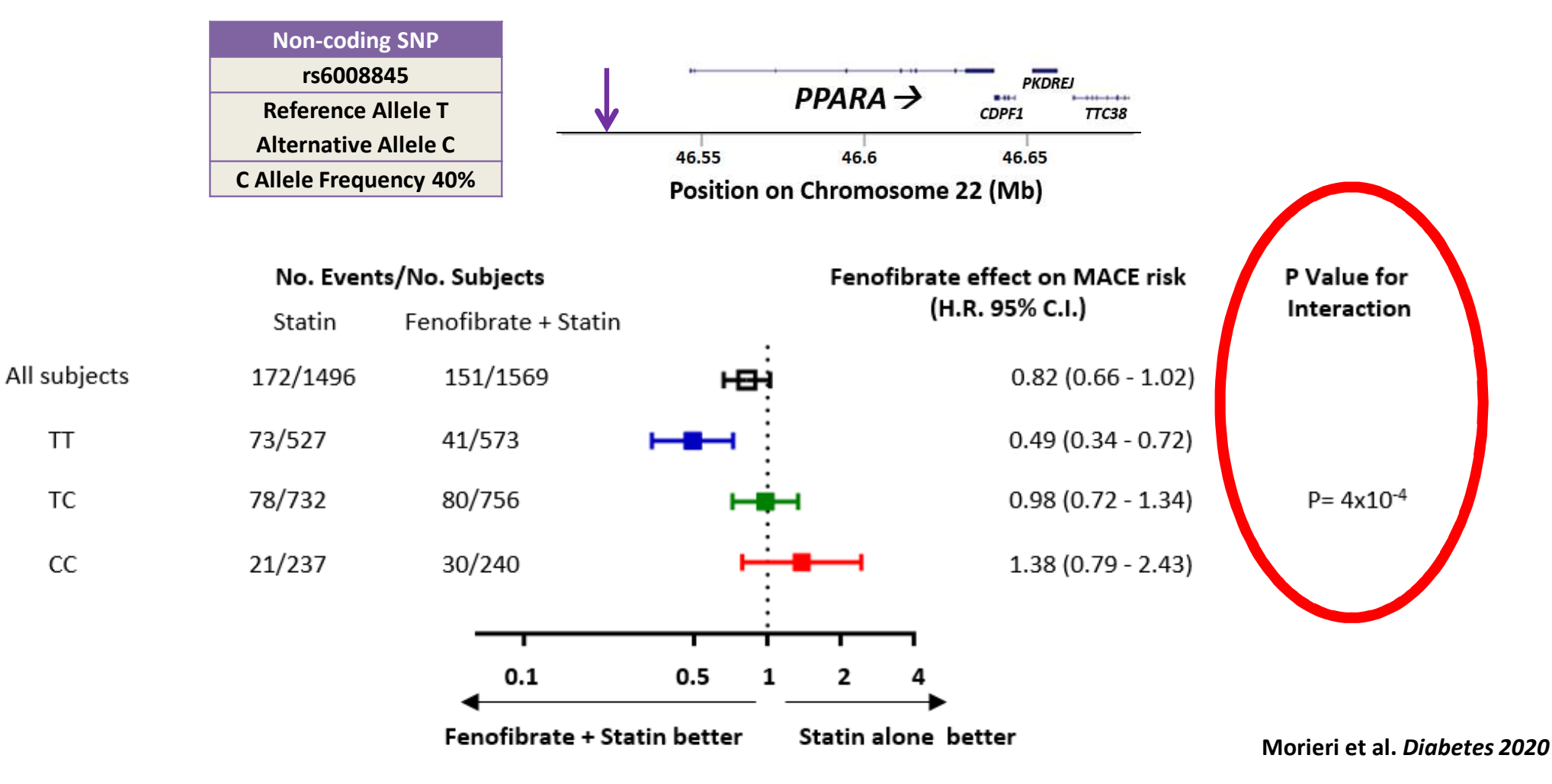

### Interazione

# $Y = Int + B_1$ Farmac $o + B_2$ SNP +  $B_3$ "SNP \* Farmac $o$ "

### Interpretazione del risultato, errore tipo I (alpha) e II (beta)

**Criterio di decisione:**

se p<α → rifiuto H<sub>0</sub><br>se p>α → non rifiut  $\mathsf{se}\ \mathsf{p}\mathsf{\geq}\mathsf{\alpha} \mathbin{\rightarrow}\ \mathsf{non}\ \mathsf{rifiuto}\ \mathsf{H}_0$ 

Che probabilità ho di sbagliare o di decidere correttamente?

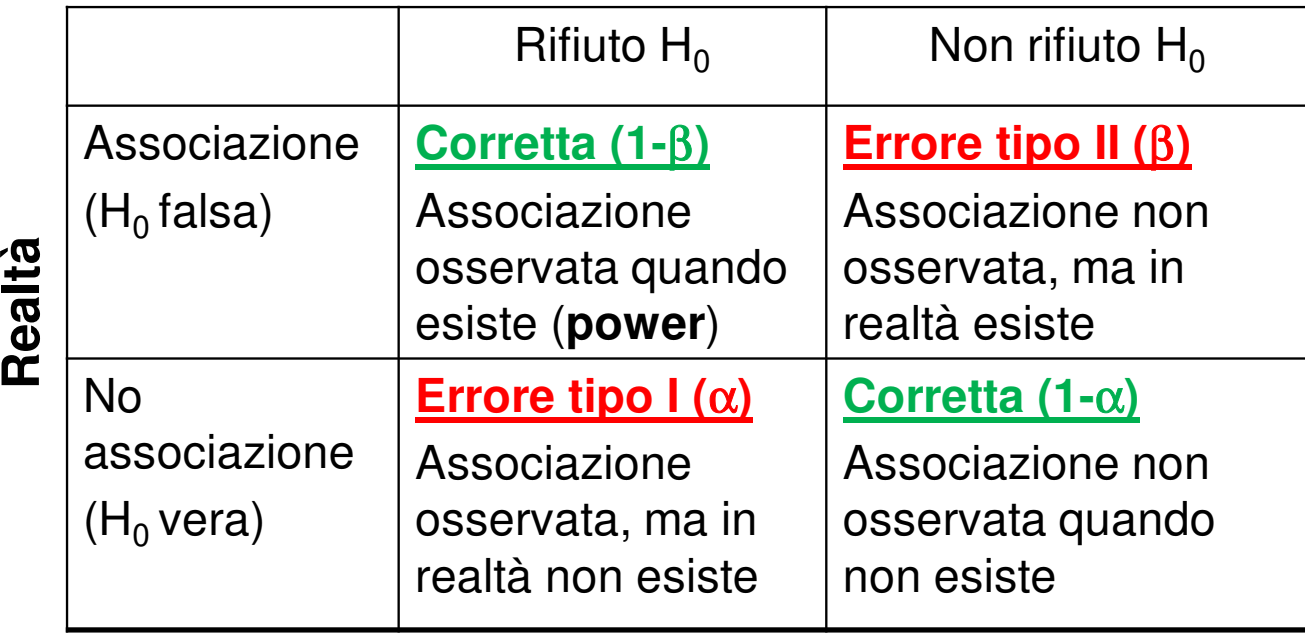

#### **Decisione statistica**

#### Esempio possibile inflazione errore alpha<u>– studi</u>

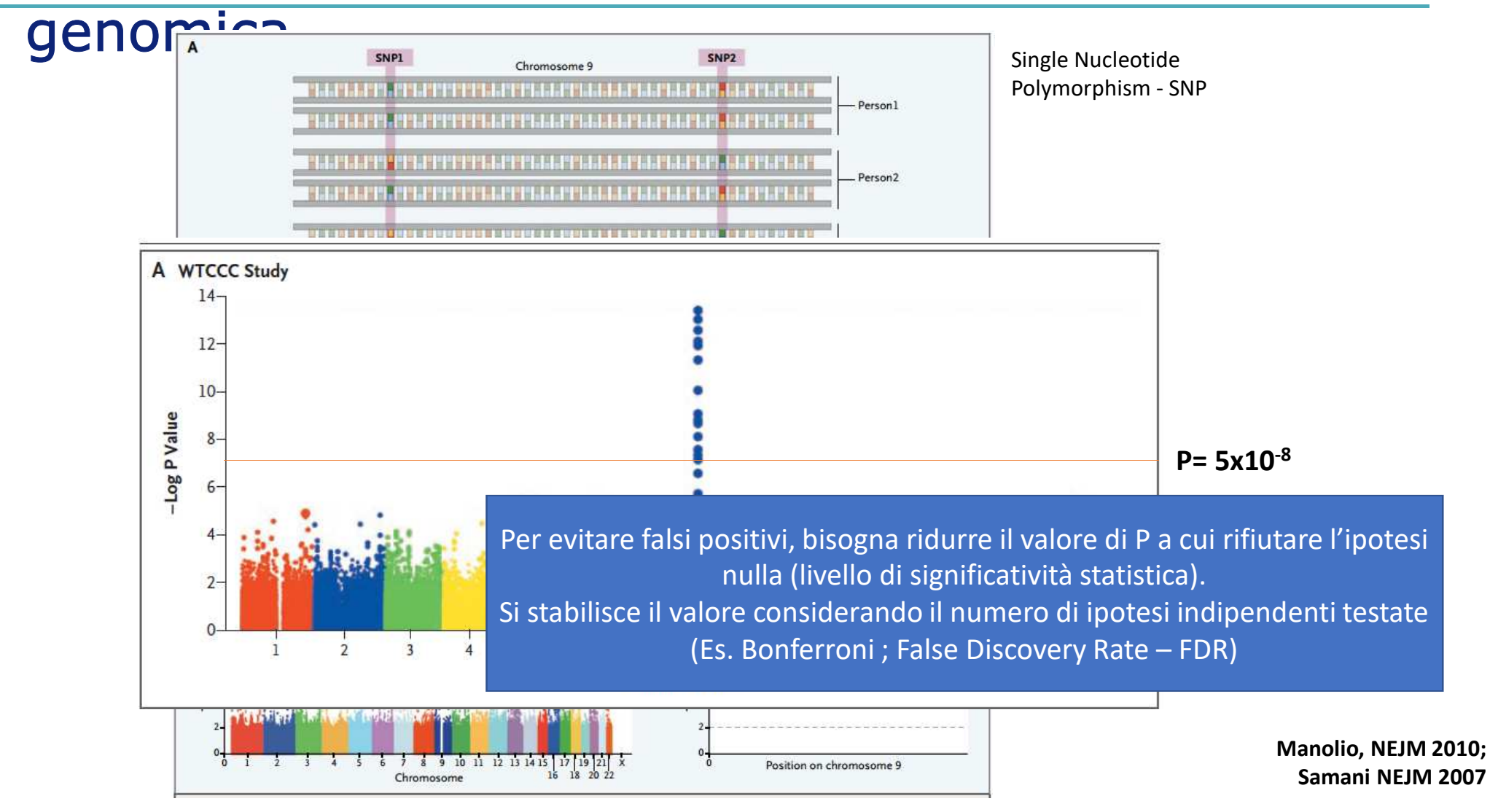